# **strpos**

Return the position of the first occurrence of a **needle** in a **haystack**

## **Description**

int strpos ( string \$haystack, string \$needle )

This function will find the numeric position of the first occurrence of a substring (**needle**) in a string (**haystack**)

### **Parameters**

**\$haystack**: The **string** to search in

**\$needle**: The **string** to search for

### **Return Values**

**Integer**: Position of where the **needle** exists relative to the beginning of the **haystack** string, or -1 if not found.

Note that string positions start at 0, and not 1.

## **Examples**

```
<?
   $str='abcdef';
   $pos=strpos($str,'abc')
  if (spos=0) {
     print("Substring found at position ".$pos);
   }
?>
```
#### **See Also**

[charat\(\)](http://www.wattmon.com/dokuwiki/uphp/functions/charat) - Return the ASCII code for a character in a **string** at an index

[strlen\(\)](http://www.wattmon.com/dokuwiki/uphp/functions/strlen) - Return the length of a **string**

[strrpos\(\)](http://www.wattmon.com/dokuwiki/uphp/functions/strrpos) - Return the position of the last occurrence of a needle in a haystack

[strtolower\(\)](http://www.wattmon.com/dokuwiki/uphp/functions/strtolower) - Return the lowercase version of a string

[strtoupper\(\)](http://www.wattmon.com/dokuwiki/uphp/functions/strtoupper) - Return the uppercase version of a string

[substr\(\)](http://www.wattmon.com/dokuwiki/uphp/functions/substr) - Return a sub-string of the passed str from start for len characters. If len is blank it will return the string until the end.

[ucfirst\(\)](http://www.wattmon.com/dokuwiki/uphp/functions/ucfirst) - Convert a string to lowercase except for the first character of each word

From: <http://www.wattmon.com/dokuwiki/> - **Wattmon Documentation Wiki**

Permanent link: **<http://www.wattmon.com/dokuwiki/uphp/functions/strpos?rev=1495810420>**

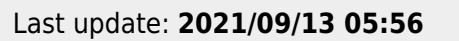